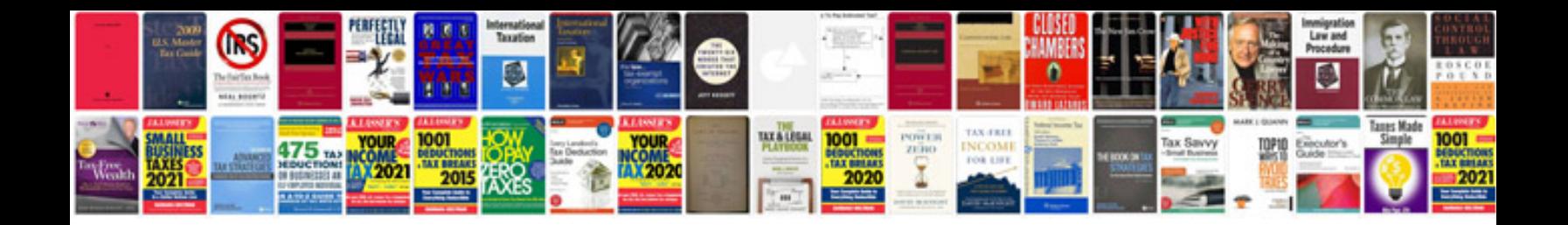

**Manual alarme positron px** 

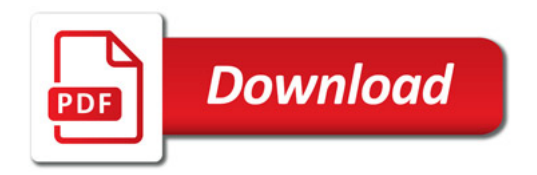

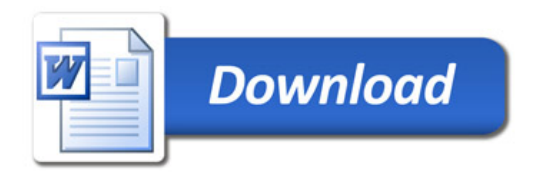